**Usage de supports mobiles en sciences de l'ingénieur : essai de pédagogie embarquée** 

**Philippe Spennato** 

**septembre 2006 – juin 2007** 

**Groupe de recherche Scénario SPE équipe EducTice** 

**philippe.spennato@ac-lyon.fr** 

Professeur en sciences de l'ingénieur au Lycée CONDORCET à Saint Priest dans le Rhône, depuis septembre 2006, je suis également professeur associé à l'INRP dans le cadre d'un travail de recherche sur les scénarios de pédagogie embarquée.

J'interviens auprès d'élèves de seconde, première et terminale. L'enseignement est dispensé sous forme de cours (15%), travaux dirigés (10%), travaux pratiques (60%) et 15 % dans le cadre des mini projets en secondes, TPE en première et, particularité de la discipline, le PPE (projet pluritechnique encadré) en terminale.

Les travaux pratiques sont basés sur l'observation, la mise en œuvre, la modification et les mesures de grandeurs physique sur des systèmes techniques industriels et grand public. Les élèves travaillent généralement en binôme.

Les outils d'analyse, de simulation, d'observation mis à la disposition des élèves lors des séances de TP sont très nombreux et sont préalablement expliqués et commentés en cours et/ou TD.

#### **Constat**

Les élèves rencontrent des difficultés en sciences de l'ingénieur 1) en ce qui concerne la maîtrise du vocabulaire technique utilisé ; 2) lorsqu'il faut faire le lien entre fonction/nom/forme (image) d'un « objet technique » ; 3) dans la mise en œuvre des matériels, logiciels et systèmes qui sont pourtant leur environnement de travail privilégié dans le cadre de leur formation.

Un exemple pour illustrer :

la consigne donnée :

- repérer sur le système… la fonction convertir l'énergie pour la partie orientation du tir des balles de tennis

-indiquer les nom, repère de schéma et type du matériel réalisant cette fonction

-indiquer ses énergies d'entrée et de sortie »

Les élèves de première ont suivi le cours sur la fonction convertir. Ils doivent l'observer sur un système du laboratoire. Ils devront la mettre en évidence et auront par la suite à effectuer des mesures physiques.

L'objectif de la séance est défini dans la compétence suivante extraite du programme officiel.

En présence de tout ou partie d'un système et/ou de son dossier technique :

« *C12 - associer à sa représentation schématique chaque constituant des chaînes de puissance et de commande* » ;

Dans l'exemple ci-dessous, ils disposent d'un schéma fonctionnel, d'un schéma structurel du système technique et de ses sous ensembles.

L'élève doit donc situer cette fonction (**vocabulaire**) sur la représentation fonctionnelle, le repérer sur le système (**image**) et le schéma (**symbole**) et en déduire par sa connaissance ou grâce à des informations mises à sa disposition le type (**nom**) ainsi que les énergies utilisées. Voir figure 1. Les flèches noires indiquent cette fonction sur les différents supports.

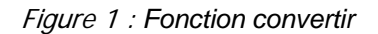

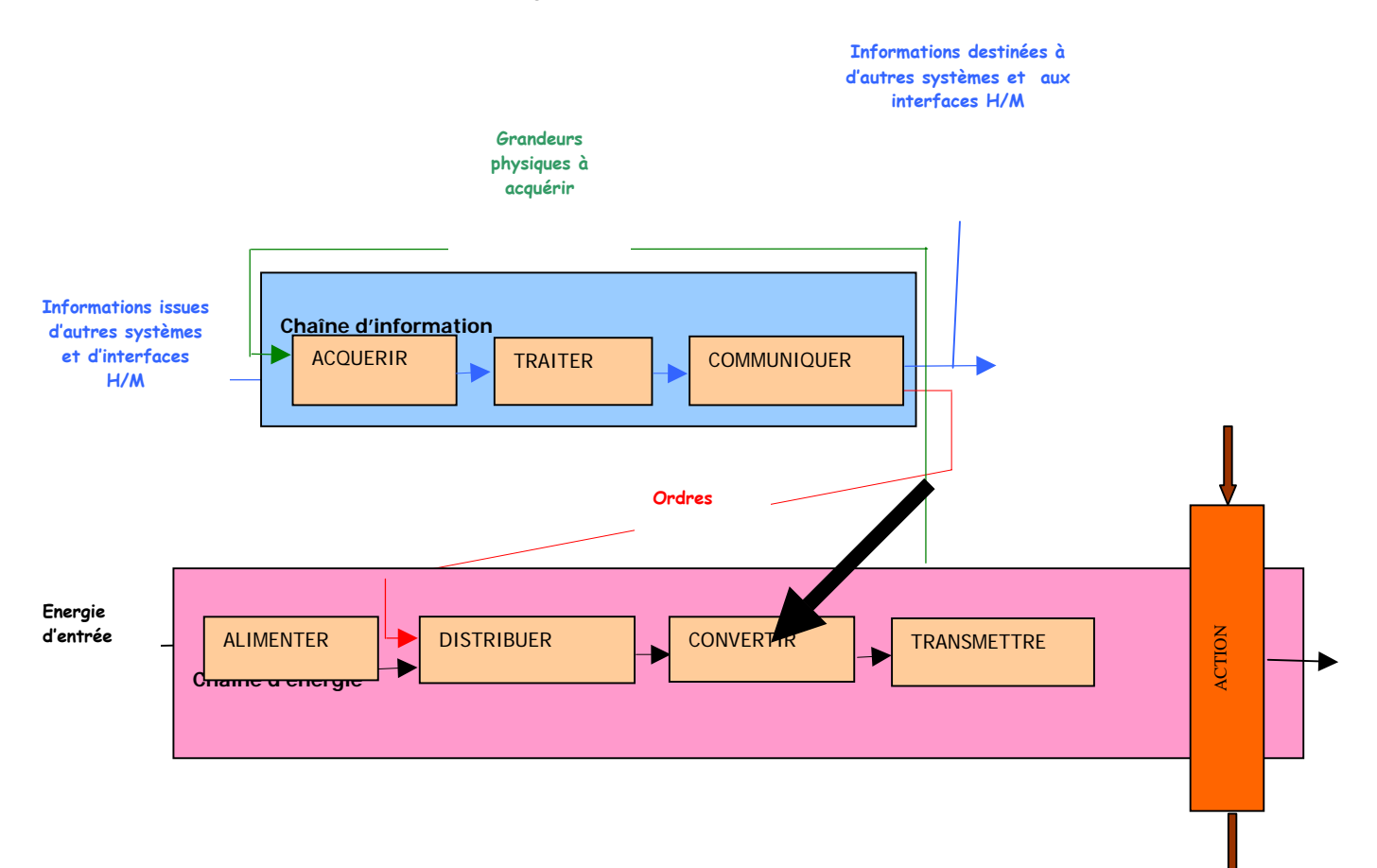

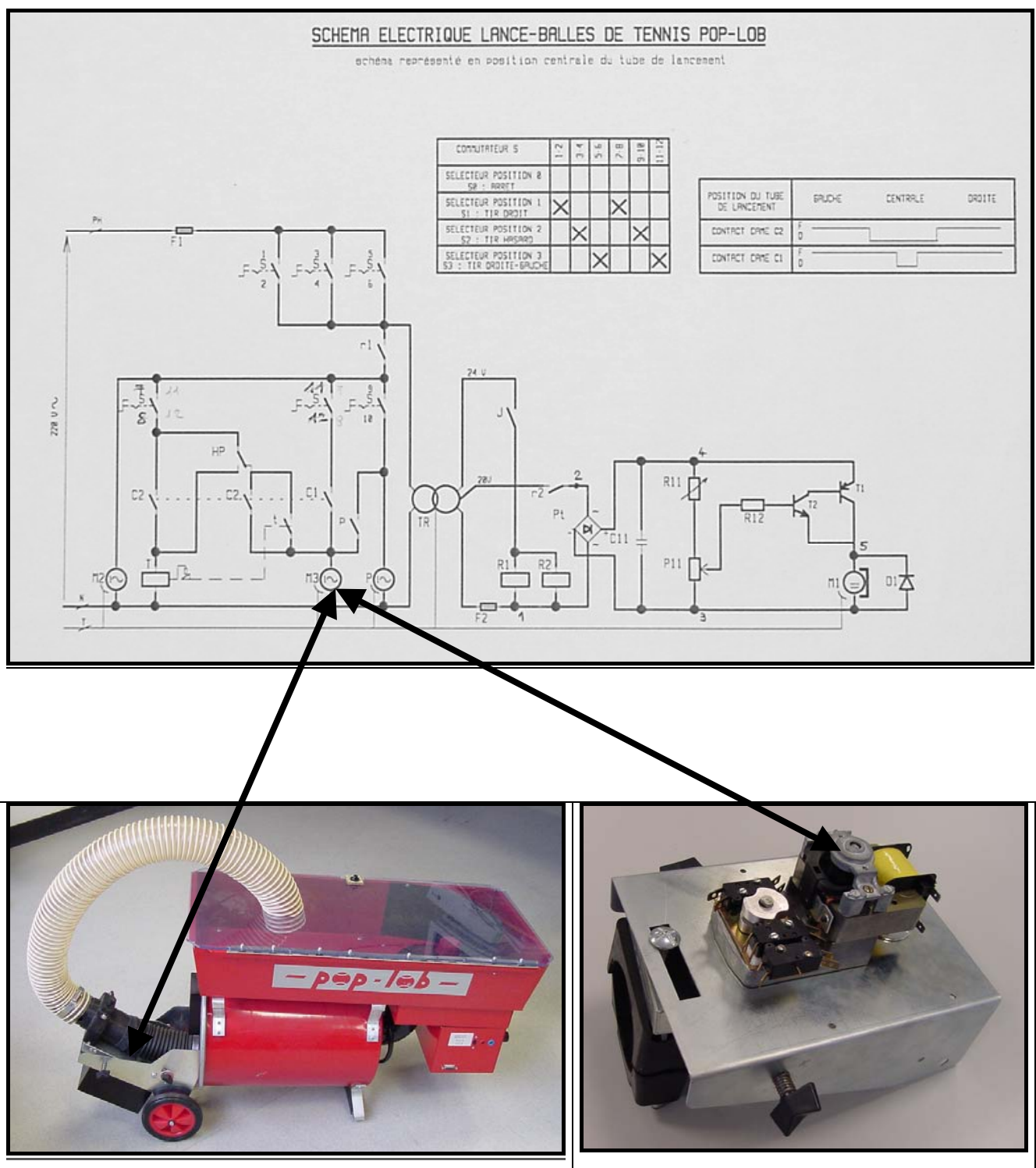

Figure 2 : le système POPLOB

#### Analyse des difficultés rencontrées

- Les méthodes d'enseignement spécifiques aux sciences de l'ingénieur, basées sur :

- l'observation de phénomènes ;
- la manipulation de matériels ;
- la modélisation à partir de logiciels dédiés ;
- la validation des choix par des essais mettant en œuvre les matériels ;

- Le nombre très important

- de systèmes de type industriel (10) ;
- des ressources documentaires (catalogues industriels) volumineuses
- de logiciels (8) ;
- de matériels de mesure (oscilloscope numérique, multimètres, etc..) ;

- Le peu de temps pendant lequel ils peuvent manipuler ces systèmes, logiciels, matériels, etc.. au cours de leur formation (4 heures hebdomadaires).

- Les Travaux Pratiques qui constituent la base de l'enseignement, ne font pas l'objet de publications de la part des éditeurs. Les élèves ne peuvent disposer d'un support écrit a priori. n'en disposent pas par avance.

- Les documents d'accompagnement ou ressources ne peuvent être donnés individuellement sous forme papier, cela représenterait plusieurs centaines de feuilles par élèves ;

- Les applications logicielles ne peuvent pas être données aux élèves pour le travail à la maison.

#### Un scénario de pédagogie embarquée

Pour faire face aux constats précédents, on propose un scénario qui embarque les ressources et les activités pédagogiques.

- Comment ?

- en créant un environnement portable ;
- en stockant des données partielles.
- Pourquoi ?
	- pour que les élèves disposent à distance (chez eux), de ces matériels, documents, logiciels, didacticiels et systèmes propres aux « sciences de l'ingénieur ».
- Avec quoi ?
	- en stockant sur un CDROM les informations nécessaires, organisé avec l'architecture correspondant à la navigation sur un site web voir figure 3

# **Choix du support**

CDROM ou clé USB

Ils offrent une grande capacité de stockage avec possibilité d'ajouts de nouvelles ressources sur un support mobile et réinscriptible.

Le contenu du CDROM se présente comme un site Web, il est auto exécutable.

Il comporte une page d'accueil avec un engagement d'utilisation, un sommaire, des pages spécialisées, comme le montre la figure suivante.

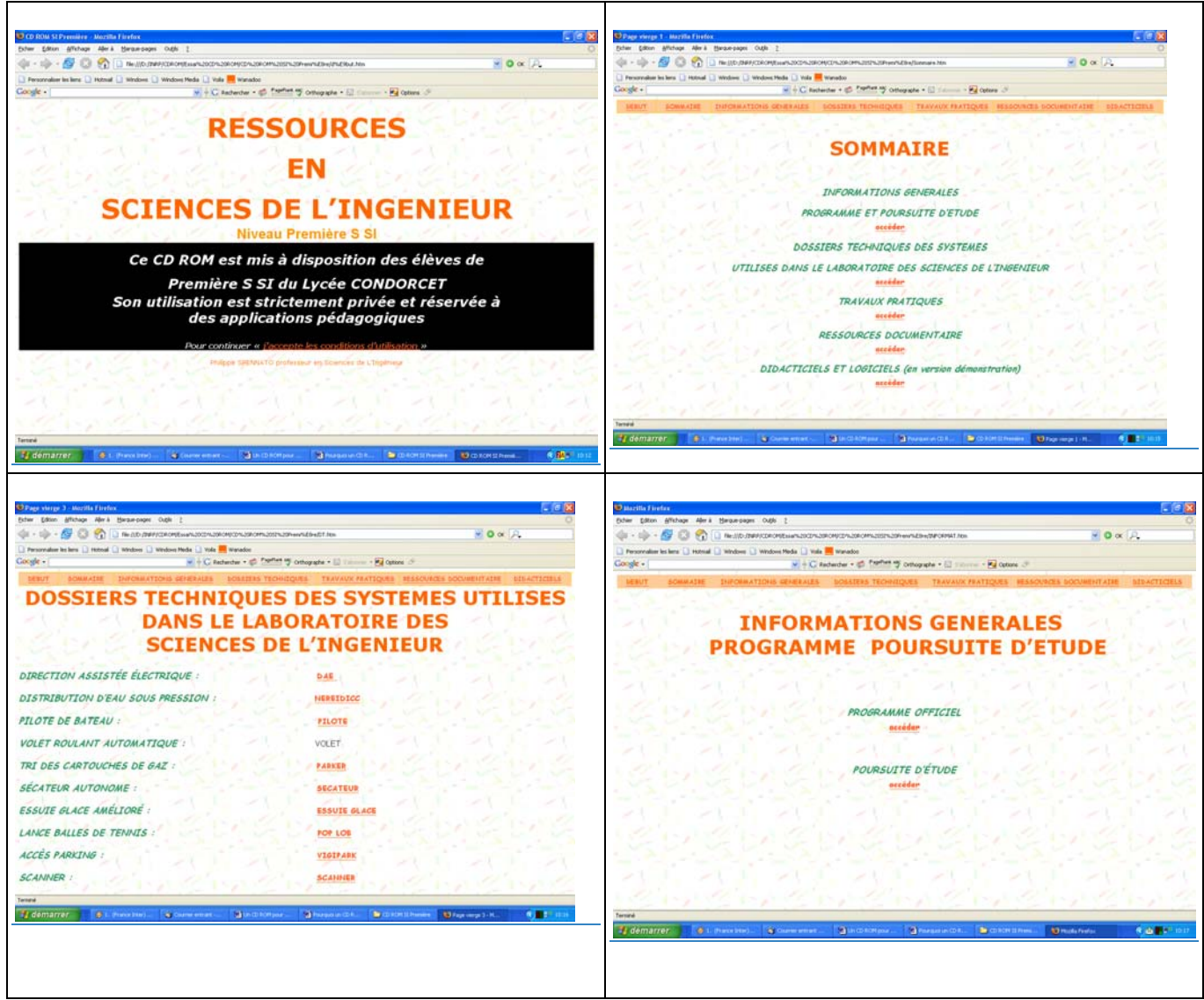

Figure 3 structuration des informations et modes de navigation.

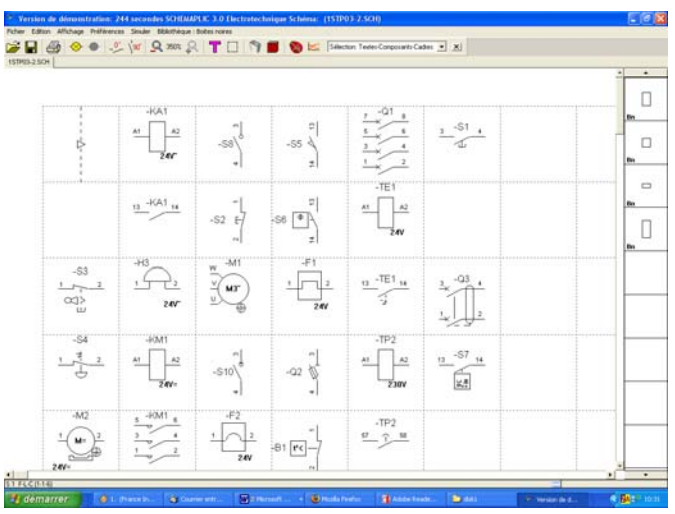

Il comporte des logiciels en version démonstration

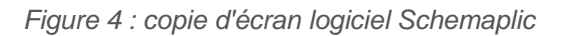

Il comporte des documents au format PDF.

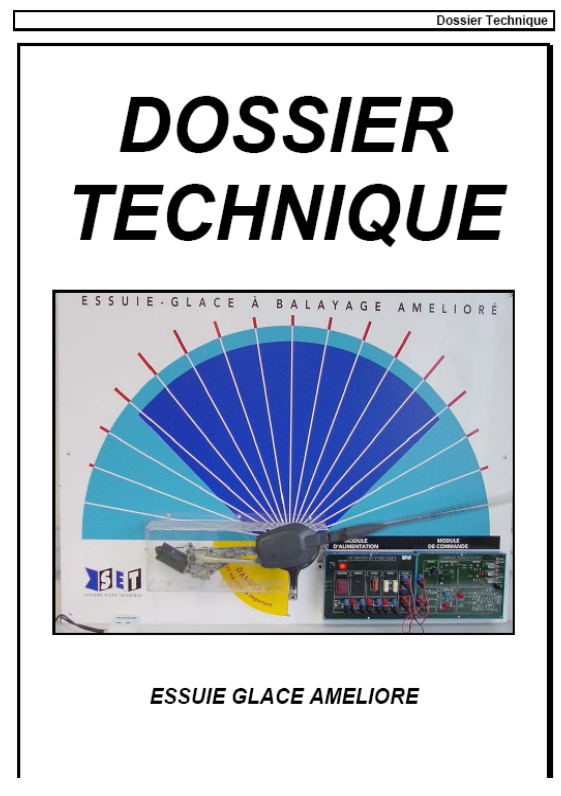

Figure 5 : page de couverture du dossier technique

# **Utilisation, limites et améliorations du support**

Dans un premier temps, les élèves utilisent le CDROM pour une préparation spécifique liée au travail demandé. Par exemple, la consigne est de simuler un exercice fait en classe à l'aide d'un logiciel se trouvant sur le CDROM. Ce travail est remis par l'élève via la messagerie

Ensuite les pratiques des élèves sont plus volontaires, certains allant jusqu'à se procurer les logiciels « manquants ».

# **Limites matérielles**

Certains matériels, systèmes, logiciels, didacticiels ne sont pas « portables ». Les systèmes techniques utilisés en classe ne font généralement pas parti de l'environnement quotidien des élèves ; la mise à disposition d' une vidéo peut parfois permettre une très bonne visualisation du produit, bien qu'elle reste limitée par la prise de vue.

Certains logiciels ne sont disponibles qu'en version établissement ; leurs droits sont limités par des licences payantes. On peut toutefois obtenir et mettre à disposition des élèves des versions de démonstration à durée ou à fonctionnalité limitée.

Enfin certains élèves n'ont pas le matériel, permettant la lecture de ce CDROM, à leur domicile, mais cela devient extrêmement rare (voir enquête)

# **Limites pédagogiques**

Les documents de cours, les TP ne sont pas tous sur le CDROM, car la démarche pédagogique en serait altérée.

Je souhaite conserver une certaine « maîtrise et choix de l'information » que je diffuse à mes élèves car j'ai souvent constaté qu'ils avaient des difficultés à trouver la bonne information. La présélection permet de gagner du temps.

# Améliorations du scénario

# **Sur le plan des activités des élèves**

La possibilité de faire effectuer des recherches à partir des informations stockées en ajoutant les liens hypertextes :

Les simulations dans le cas d'exercices simples, car les logiciels mis à leur disposition sont des versions limitées ;

Les révisions qui seraient davantage guidées par l'utilisation de cet outil ;

Un envoi direct du travail par mail du professeur aux élèves et vice versa.

# **Sur le plan de la mobilité et de l'évolutivité du support**

Pourquoi pas un site ou un blog ? L'idée du site a été abandonnée. Je souhaitais que ces informations soient disponibles sur le site WEB du lycée afin d'avoir un environnement officiel, et aussi qu'une forme de validation des documents déposés soit effectuée. J'ai souvent constaté des erreurs sur les sites que je visite que ce soient des erreurs de langue, mais aussi des informations erronées.

Après deux demandes, on m'a fait comprendre que ce n' était pas l'objet du site de mon établissement. Sa fonction est purement informative (structure du lycée par exemple). http://www2.ac-lyon.fr/lyc69/condorcet/

Après réflexion, je crois que le support utilisé actuellement est le mieux approprié dans l'état actuel des possibilités offertes par l'environnement dans lequel mes élèves et moi même travaillons :

cela permet une diffusion limitée, ce qui ne serait pas le cas avec un site web ou un blog, qui est accessible hors d'un contexte pédagogique ad hoc. Je tiens à cette diffusion limitée à mes élèves, les informations que je diffuse sont destinées à un public précis, placé dans un environnement à un instant particulier qui fait suite ou précède une séance durant laquelle je donne des consignes. tout le monde n'a pas d'accès distant.

# **Prolongements envisagés**

- un hébergement officiel « Web Lycée » du type ENT, qui serait le reflet de la structure de l'établissement. Cela permettrait une simplification des manipulations (tout serait déposé sur le site en temps utile) ;

- un accès distant pour tous avec un équipement informatique et connexion haut débit ;
- un accès contrôlé (mot de passe, etc.) ;
- des ressources partagées sécurisées.

J'ai l'intention d'essayer de développer l'usage de l'ENT malgré quelques difficultés à transmettre des fichiers volumineux en le couplant à une clef USB de forte capacité de stockage que l'on peut trouver maintenant à des prix assez bas.

# **Eléments de transfert**

Traitements de texte, tableurs, logiciels de modélisation, de simulation, de conception, de pilotage des systèmes techniques font partie de notre environnement quotidien de travail depuis les débuts de l'informatique dans l'enseignement. En 1983, année de mon entrée dans l'Education Nationale, les établissements commençaient tout juste à s'équiper en ordinateur. Ma formation à l'usage des TIC s'est faite de manière empirique, souvent à coup d'échecs successifs. Je n'ai suivi que très peu de stages dans ce domaine (de mémoire 2 à 3 jours en tout).

Si je continue à utiliser les TIC dans ma pratique pédagogique, c'est certainement parce que j'y trouve un intérêt personnel et un usage professionnel. De toute façon dans le domaine de l'enseignement technologique, il aurait été impossible d'y échapper. La curiosité et une formation scientifique en Génie Electrique dont une partie est consacrée à la programmation industrielle m'ont permis de m'investir.

D'un point de vue professionnel, j'ai perçu les avantages des TIC, mais j'ai voulu mettre une limite. Aucun travail mettant en œuvre les TIC ne sera produit sans une valeur ajoutée. En ce qui concerne mes supports de cours, ils sont passés du « tout papier » au « tout numérique». Cela m'a permis de faire évoluer la qualité de mes documents et gagner en efficacité pour leur production. Je peux ainsi réinvestir d'une année sur l'autre, d'un niveau de formation à un autre, intégrer des documents tels que vidéo, liens, etc. Communiquer avec mes élèves en utilisant la messagerie.

L'intérêt professionnel du travail partagé : depuis plusieurs années, nous sommes cinq enseignants à intervenir en classe de seconde ISI (initiation aux sciences de l'ingénieur). Nous avons organisé notre travail en le répartissant. Cela nous permet de mettre à disposition de tous les collègues nos travaux avant diffusion aux élèves. Par exemple, dans mon établissement, un collègue a enregistré en format numérique les émissions « C'est pas sorcier ».Nous avons ainsi intégré des séquences vidéos pour illustrer nos cours.

Cependant tous les enseignants n'ont pas les pré-requis informatiques nécessaires, ne possèdent pas le matériel personnel ou/et dans leur salle. Ils n'arrivent pas à s'investir parce qu'ils rencontrent des difficultés qui les rebutent, ou parce qu'ils n'en voient pas l'intérêt ! Les élèves sont souvent dans des situations semblables mais malgré cela, ils acceptent volontiers d'essayer d'autres méthodes et sont très réceptifs à cet environnement numérique, lorsqu'ils sont accompagnés. Les défaillances des outils informatiques, qu'ils soient machine personnelle ou réseau d'établissement, sont également un frein.

Il est parfois complexe de gérer le travail organisé sur différents supports : avec les supports papier encore distribués aux élèves (documents de cours à compléter par exemple) ; les supports informatiques ; les formats des fichiers, texte, son, image ; les environnements de travail domicile/établissement

On doit tenir compte des difficultés des élèves à trouver et traiter l'information en ligne.

#### **Perspectives**

Je livre ici mon point de vue dans l'état actuel de mes compétences et expériences dans ce domaine. Peu à peu sur Internet, des professeurs ont mis des documents de cours en ligne. Le professeur « formateur » ne peut se contenter de diffuser un document s'il n'y a au préalable, une préparation des élèves à l'utilisation de ce document.

J'ai choisi d'intégrer l'usage des TIC à mes pratiques pédagogiques car cela me permet, entre autre, de donner de l'information complémentaire utilisable dans et en dehors de la classe.

A nous d'accompagner, de former au mieux nos élèves et de faire en sorte qu'ils puissent, dans le cadre de leur scolarité, progresser avec et au travers de cet outil sans pour autant leur laisser croire qu'il pourra répondre à toutes leurs attentes.

# **Equipement informatique lycéen**

# Nombre d'ordinateur fixe à la maison

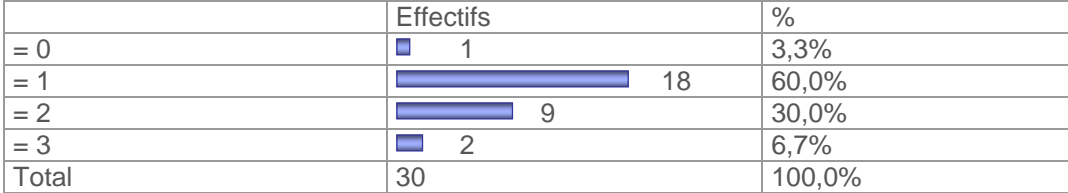

## Minimum=0 Maximum=3 Somme=42 Moyenne=1,4 Ecart-type=0,67 Valeurs différentes inventoriées : 4

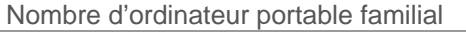

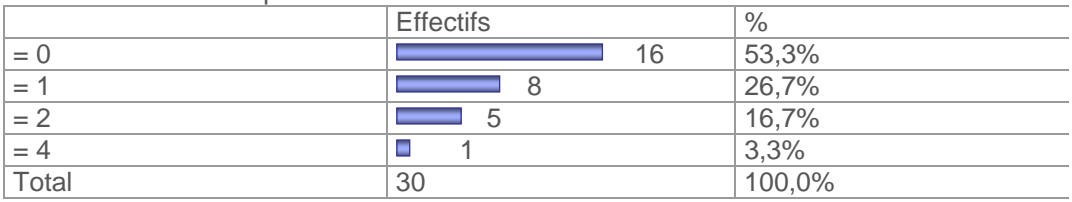

# Minimum=0 Maximum=4 Somme=22 Moyenne=0,73 Ecart-type=0,98 Valeurs différentes inventoriées : 4

Connexion Internet

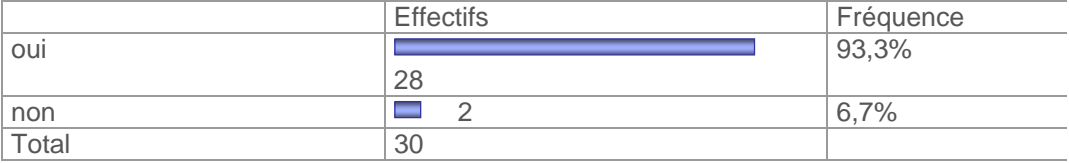

## Connexion Internet haut débit

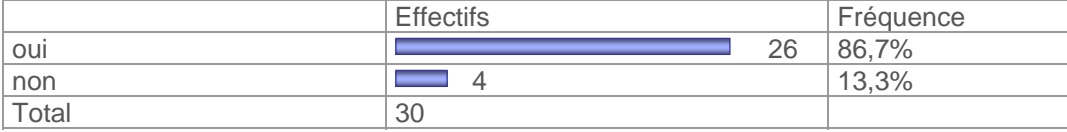

## Ordinateur fixe personnel

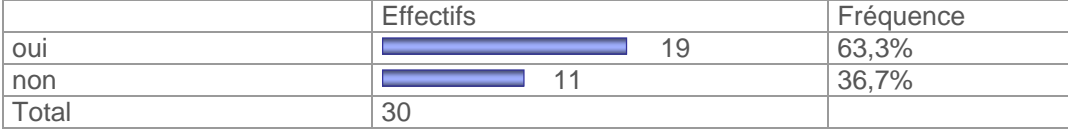

### Ordinateur portable personnel

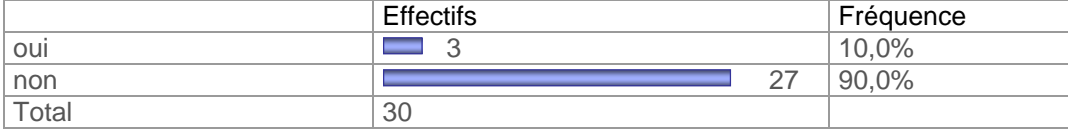

# Clé USB personnel

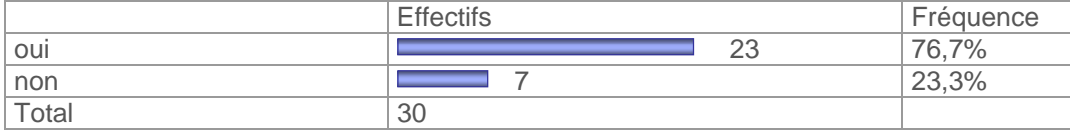

#### Adresse courriel personnel

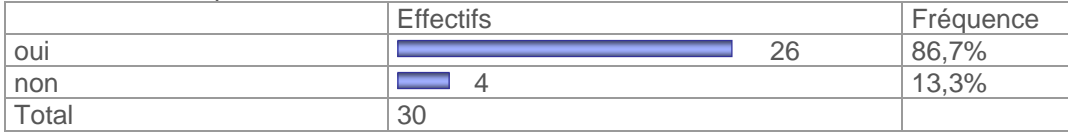

#### Adresse messagerie personnelle

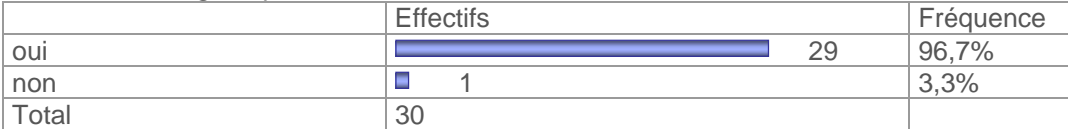

# Connexion quotidienne depuis la maison

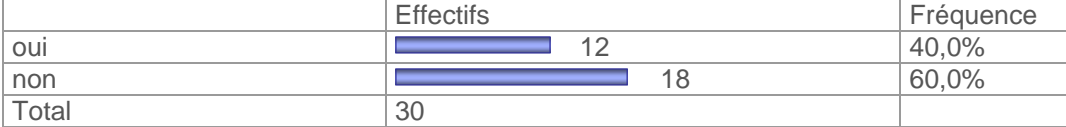

# Connexion depuis la maison plusieurs fois par semaine

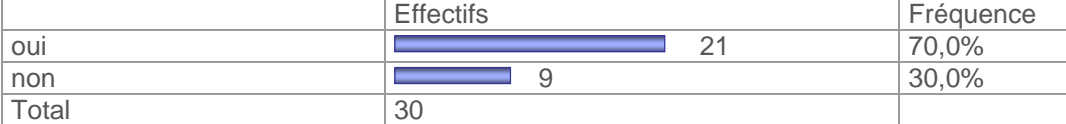

# Connexion depuis la maison moins d'une fois par semaine

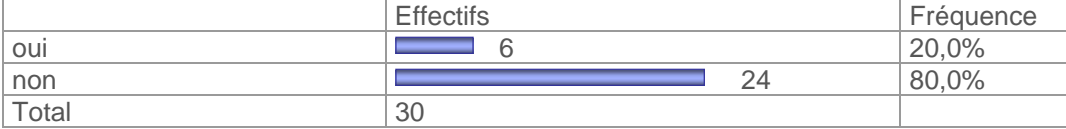

#### Jamais de connexion de chez soi

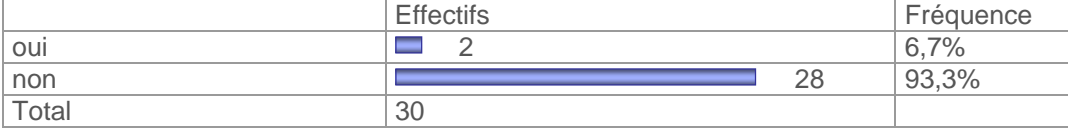

## Connexion régulière depuis le CDI

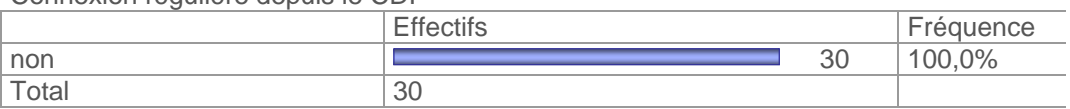

### Connexion occasionnelle depuis le CDI

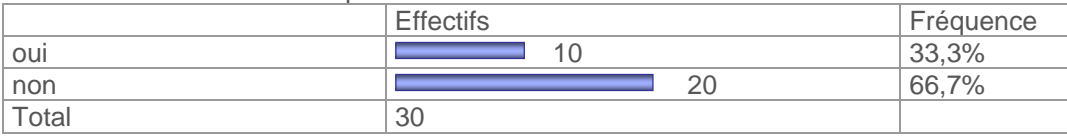

# Jamais de connexion depuis le CDI

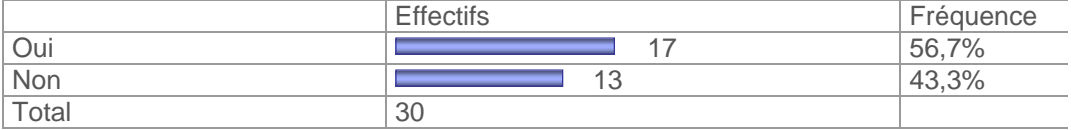

## Utilisation de l'informatique : jeux vidéo

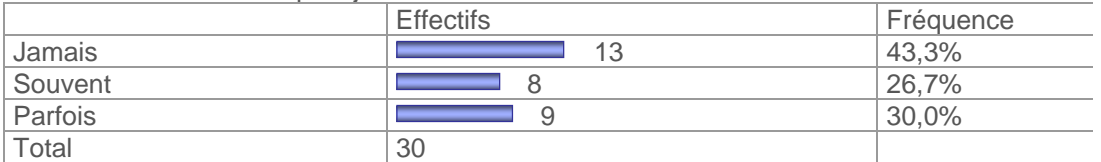

# Utilisation de l'informatique : chat

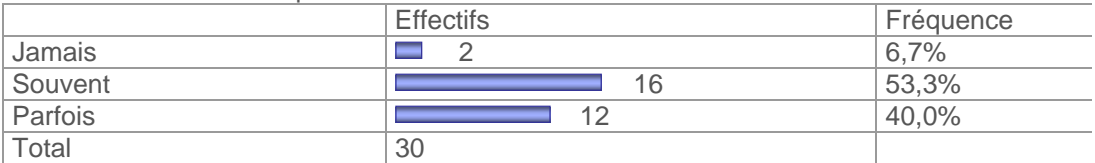

#### Utilisation de l'informatique : Recherche Internet

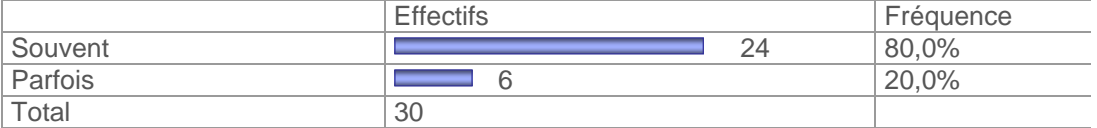

# Utilisation de l'informatique : traitement de texte

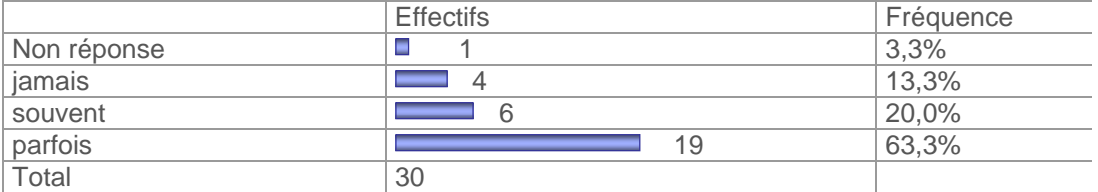

## Autres utilisation de l'informatique

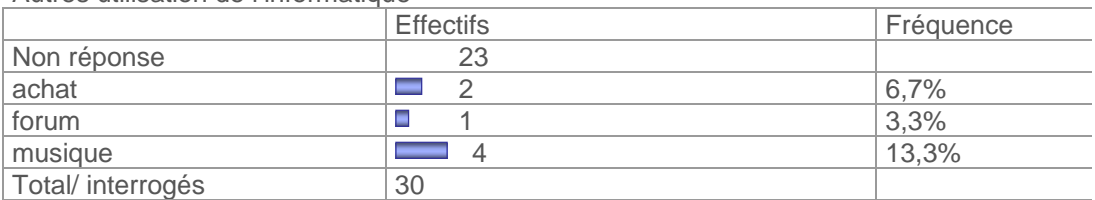

Interrogés : 30 / Répondants : 7 / Réponses : 7 Pourcentages calculés sur la base des interrogés

# Temps hebdomadaire d'utilisation de l'informatique

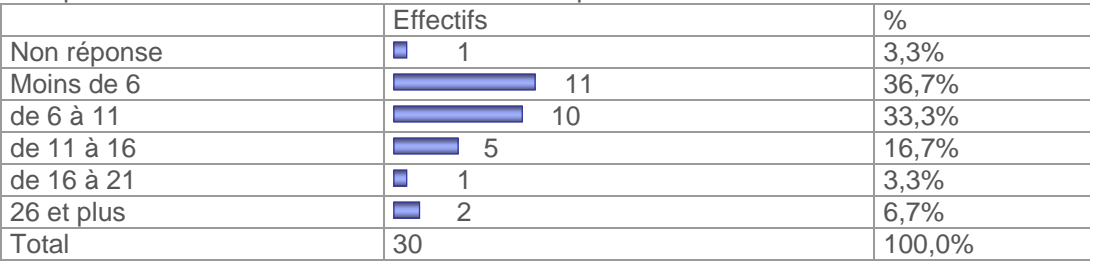

Minimum=1 Maximum=30 Somme=277 Moyenne=9,55 Ecart-type=7,3 Classes d'amplitude égales : 6